# Game Engine Programming

GMT Master Program Utrecht University

Dr. Nicolas Pronost

*Course code: INFOMGEP Credits: 7.5 ECTS*

#### Lecture #13

#### Game network programming

#### Introduction

• We have seen that mechanisms can be used to communicate between classes

– *e.g.* Listener and Event design patterns

- But how to communicate between classes on different machines?
	- Use of common protocols to send / receive packets (data)
- Multi-player games use intensively multimachine exchanges

– local (LAN parties) or global (MMOG) network

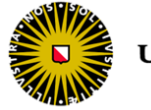

#### Few words about the Internet

- The Internet is a packet-switched, faulttolerant network
	- information is broken into small packets (B / kB)
	- sent from A to B by traversing a web-like server structure (cyberspace)
	- using different paths that adapt to network circumstances, errors, server malfunctions *etc.*
	- packets do not necessarily arrived in the correct order, they need to be identified (labeled or numbered)

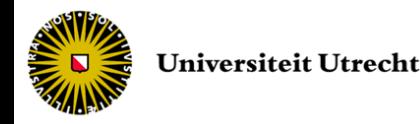

# Packet vs. Circuit

- In circuit-based networks
	- we own the communication circuit from origin to destination
	- access is exclusive
	- the path from A to B is unique
	- information is sent as a single block
	- used
		- in traditional land telephone system
		- in small / medium scale multi-player games (LAN)

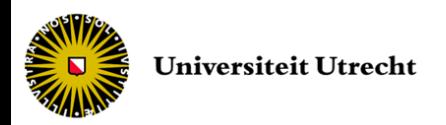

#### Few words about the Internet

- Two tasks take place
	- Data is fragmented at one end and reassembled at the other end
	- Individual packets are routed through the network
- Performed in parallel by two protocols
	- Transmission Control Protocol (TCP) is the data separator and assembler
	- Internet Protocol (IP) takes care of the routing

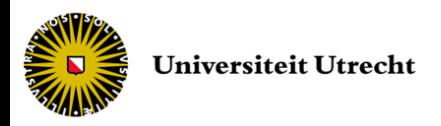

# TCP/IP

- Recommended for traditional networking
	- guarantees FIFO (buffer) operations (data arrive in the correct order) and ensures that the data sent reach their destination
	- as it allows to detect lost packets, and rerequest them
	- but this protocol is slow
		- wait to receive all packets in the correct order to rebuild the initial sequence
		- secure transmission at the cost of reduced performance

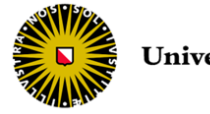

# UDP

- User Datagram Protocol (UDP)
	- sacrifices slowest features for speed
	- by sending fixed-size data packages
	- does not require an active connection (connectionless protocol)
	- lost packets are not recovered
	- FIFO is not guaranteed

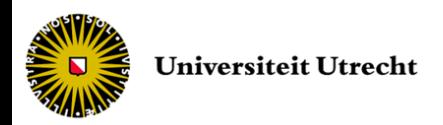

# TCP vs. UDP

- Usage will depend on the game-play
- Examples
	- Strategy game where lag is acceptable but each move (game round, order) is crucial => TCP
	- FPS with less lag as possible and exchanged data can be lost / predicted => UDP

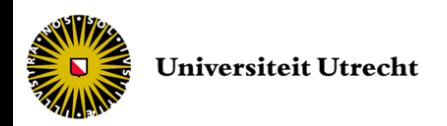

#### **Sockets**

- Game programmers do not want to deal directly with TCP, UDP and IP
	- complex networking all over the world
	- no manual breaking of data into pieces
- They want to access the network like a local file

– open distant site, read from it, write to it ...

• Abstraction layer: the socket interface

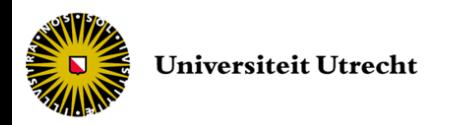

#### **Sockets**

- Input/output device to open a communication pipeline between two sites
	- to transfer information, both sites need an open socket aimed at the other
	- data exchange consists in writing and reading to/from the socket
	- establishing the socket is the most difficult part
- Operate in TCP or UDP modes

– most internal differences hidden

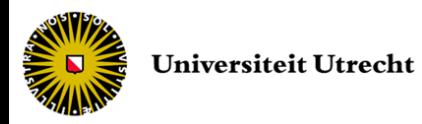

#### Servers and clients

- A client application is the endpoint of the communications network
	- connected to one server
	- consumes data transferred from the server
	- can also send data to server
	- examples:
		- web browser (doing requests)
		- MMO game (retrieving data about the world and updating the server with current player state)

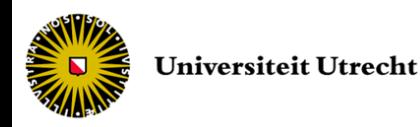

#### Servers and clients

- A server is connected to several clients
	- acts as a data provider for clients
	- manages the incoming connections
	- examples:
		- web server (such as Google search or Facebook)
		- MMO game server (dispatching world information, players joining and quitting the game, lost of connection *etc.*)

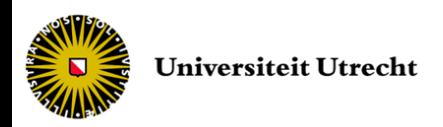

#### **Sockets**

#### • Socket on Windows: winsock

#include <winsock2.h> // contains basic socket functions and structures #include <ws2tcpip.h> // advanced functions to retrieve IP@

– processes that use winsock must initialize the Windows Socket API (WSA) first

```
WSADATA wsaData;
// Initialize winsock
int result = WSAStartup(MAKEWORD(2,2), &wsaData); // request v2.2if (result != 0) {
   cout << "WSAStartup failed: " << result << endl;
   ext(1);}
```
– reference to library Ws2\_32.lib has to be added

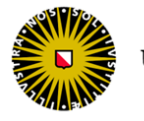

#### **Sockets**

- TCP client
- UDP client
- TCP server
- UDP server

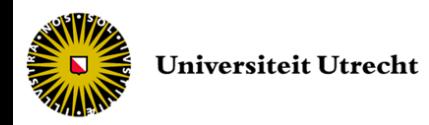

- A simple TCP client consists of
	- Connection to the (game) server
	- Writing of data to the server
	- Reading of data from the server
	- Closing of the connection when finished
- Use one single socket interface to communicate with the server
	- server address has to be known

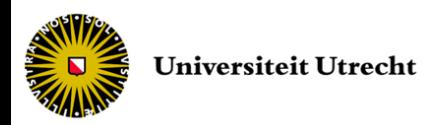

• To establish the client connection using the required connection information: IP, address and port

int sock = socket(AF\_INET, SOCK\_STREAM, IPPROTO\_TCP);

- creates a socket
- AF\_INET for Internet connection (AF\_UNIX for communication within a single computer, AF\_BTH for Bluetooth address family *etc.*)
- SOCK\_STREAM as we want stream-based communications (else SOCK\_DGRAM)
- IPPROTO\_TCP as we want TCP as transport protocol (else IPPROTO\_UDP)
- returns a file descriptor if success, INVALID\_SOCKET otherwise

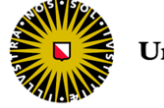

- Once created, we need the server info
	- servers are usually referenced with DNS address (*e.g.* gameserver.hostname.com)
	- we need to convert it into a numeric IP address

```
int getaddrinfo (
  char* serverDNS, \frac{1}{2} server name
   char* port, \sqrt{2} // port number
  const addrinfo* hints, \frac{1}{2} caller type of socket
  addrinfo* result \sqrt{2} response from the host
);
```

```
– returns zero if success, non-zero value 
  otherwise
```
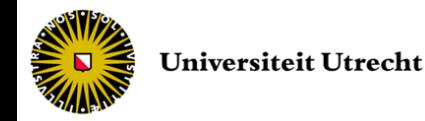

• Hints and result values are stored in an addrinfo structure

```
struct addrinfo {
  int ai_flags; \frac{1}{2} options (AI_PASSIVE, AI_SECURE ...)
  int ai family; // network family (AF INET)
  int ai socktype; // socket type (SOCK STREAM, SOCK DGRAM ...)
  int ai protocol; // protocol (IPPROTO TCP, IPPROTO UDP)
  size t ai addrlen; // size of the buffer ai addr
  char * ai_canonname; // canonical name of the host (DNS)
  struct sockaddr * ai addr; // pointer to the socket structure
   struct addrinfo * ai next; // pointer to the next structure
};
```
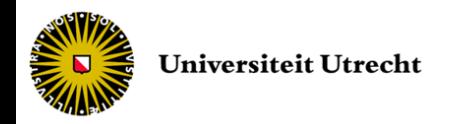

• Complete the connection using created socket and resulting connection data

int error = connect(sock, result->ai\_addr, result->ai\_addrlen);

– returns zero if success, SOCKET\_ERROR otherwise

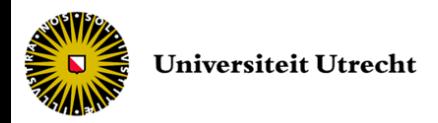

#### • Full client-side connection function

```
int ConnectTCP (char *host, char *port) {
   // ... assuming WSAStartup ...
   // initialize TCP connection information
   struct addrinfo * result = NULL, hints;
   ZeroMemory(&hints, sizeof(hints));
   hints.ai family = AF INET;
   hints.ai socktype = SOCK STREAM;
   hints.ai protocol = IPPROTO TCP;
   // resolve server address and port
   int error = getaddrinfo(host, port, &hints, &result);
   if (error != 0) return error;
   // create socket for connecting to server
   int sock = socket(result->ai family, result->ai socktype, result->ai protocol);
   if (sock == INVALID SOCKET) return sock;
   // connect to server
   error = connect(sock, result->ai addr, result->ai addrlen);
   if (error == SOCKET ERROR) return error;
   else return sock;
}
```
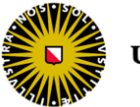

#### • Data transfer - Reading from the socket

int result = recv(SOCKET sock, char\* buffer, int size, int flag);

- sock: the socket
- buffer: buffer where to store the data (memory must be allocated)
- size: length of buffer in bytes
- flag: reading options (usually 0)
- returns the number of bytes received
- remains blocked as long as required number of bytes not read

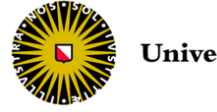

#### • Data transfer - Reading from the socket

```
// assuming creation and connection of socket sock
const int recvbuflen = 512;
char recvbuff[recvbuflen];
int result;
do {
   result = recv(sock, recvbuff, recvbuflen, 0);
   if (result > 0) {
        // do something with the data
   }
   else if (result == 0)cout << "Connection closed" << endl;
   else
        cout << "Receive failed: error #" << WSAGetLastError() << endl;
}
while (result > 0);
```
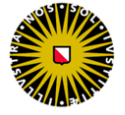

#### • Data transfer - Writing to the socket

```
int result = send(
   SOCKET sock, const char* buffer,
   int strlenbuff, int flag
);
```
- same parameters as reading
- returns number of bytes sent if success, SOCKET\_ERROR otherwise

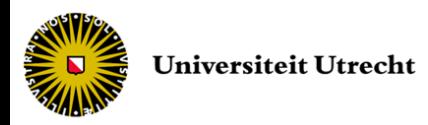

• Data transfer - Writing to the socket

```
// assuming creation and connection of socket sock
char * sendbuf = "Data send by client";
int result = send(sock, sendbuf, (int) strlen(sendbuf), 0);
if (result == SOCKET_ERROR)
   cout << "Send failed : error #" << WSAGetLastError() << endl;
```
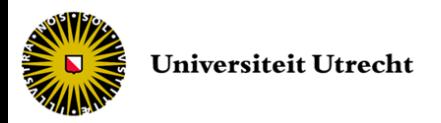

- Closing socket
	- close the sending side connection when no more data has to be sent

int result = shutdown(sock, SD SEND);

– close the connection (both sides if no shutdown first)

closesocket(sock);

– clean the Windows sockets API

WSACleanup();

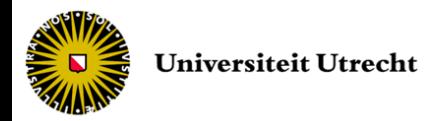

#### Data exchange

float x; // to send and receive

• Pointer cast

int result = send(sock, (const char  $\star$ ) &x, sizeof(float), 0);

#### • Convert data into char

```
ostringstream os data; os data << x;
string s data = os data.str();
const char * buffer = s data.c str();
int result = send(sock, buffer, (int) strlen(buffer), 0);
```
#### • Structure

```
struct sMsg {
   char type;
   char data[512]; // or more specific like float
}
   ... construction of sMsg object msg ...
int result = send(sock, (const char \star) &msq, sizeof(sMsq), 0);
```
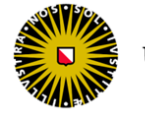

- Easier than TCP
	- no explicit connection declaration and closure
	- 1 connection creation function, 1 send function, 1 receive function
- Creation function

int sock = socket(AF\_INET, SOCK\_DGRAM, IPPROTO\_UDP);

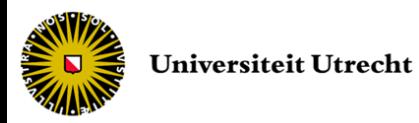

• Data transfer - Write to socket

```
void sendUDP (char *msg, char *host, char *port, int socket) {
   struct addrinfo * result = NULL, hints;
   ZeroMemory(&hints, sizeof(hints));
   hints.ai family = AF INET;
   hints.ai socktype = SOCK DGRAM;
   hints.ai protocol = IPPROTO UDP;
   int error = getaddrinfo(host, port, &hints, &result);
   sendto(sock,
         msg, strlen(msg), 0,
         result->ai_addr, result->ai_addrlen);
}
```
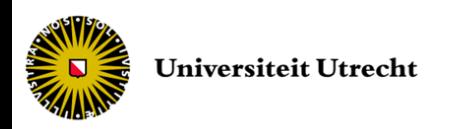

• Data transfer - Reading from socket

int recvfrom (int socket, char \*buffer, int buflen, int flags, sockaddr \*from, int fromlen);

- needs *from* parameter to get information on the server sending the data
- we can use a single socket to receive data from several connectionless servers

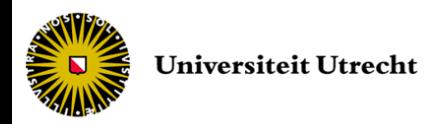

- We access the server name at each sending call, not efficient
- 2 solutions
	- to store the result structure outside the function
	- to use connected UDP (vs. connectionless)
		- used when the client has only one (game) server
		- 1. create a datagram socket with UDP
		- 2. use connect call with server
		- 3. use regular send/recv function instead of sendto/recvfrom
		- 4. close when finished

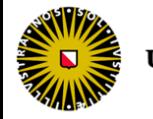

### TCP server

- Servers must be able to exchange information with many clients at once
	- sequential scan of open sockets
	- concurrent server running parallel processes dedicated to one socket and client
- 2 architectures
	- single-peer server (two-player games)
	- multiple-peer server (multi-player games)

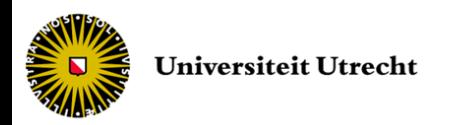

- One-to-one situation
- Server/client relationship is not symmetrical
- They play different roles and have different calls
- The server uses two sockets
	- the listen socket
		- the server creates its own socket and puts it in listening mode
	- the client socket
		- the server uses it to communicate with the client

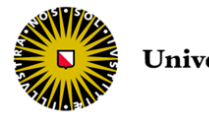

• Listen socket creation

int listenSocket = socket(AF\_INET, SOCK\_STREAM, IPPROTO\_TCP);

- Establishment of a relationship between the socket and an IP address and communication port
	- the server will look for connections through that IP/port

```
struct addrinfo * result = NULL, hints;
ZeroMemory(&hints, sizeof(hints));
hints.ai family = AF INET;
hints.ai socktype = SOCK STREAM;
hints.ai protocol = IPPROTO TCP;
hints.ai flags = AI PASSIVE; // indicates future use in a blind
int error = getaddrinfo(NULL, port, &hints, &result);
bind(listenSocket, result->ai addr, result->ai addrlen);
// associate the local address with the socket
```
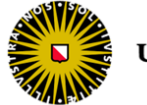

• Place the socket in listening mode, waiting for incoming connections

int listen(int listenSocket, int queuelen);

– queuelen specifies the length of the connection queue (to prevent new requests to be lost during the treatment of the current request), usually up to 5

```
int result = listen(listenSocket, 5);
if (result == SOCKET_ERROR)
   cout << "Listen failed : error #" << WSAGetLastError() << endl;
```
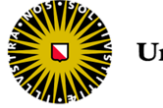

• The server will permit incoming connections attempted on the listenSocket

int accept(int socket, sockaddr \*addr, int \*addrlen);

- puts the server on hold until new connection from client if none in queue
- returns the client socket descriptor if success, INVALID\_SOCKET otherwise

```
int clientSocket = accept(listenSocket, NULL, NULL);
```

```
if (clientSocket == INVALID_SOCKET)
   cout << "Accept failed : error #" << WSAGetLastError() << endl;
```
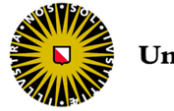

• Client and server are ready to communicate (send/recv) through the clientSocket

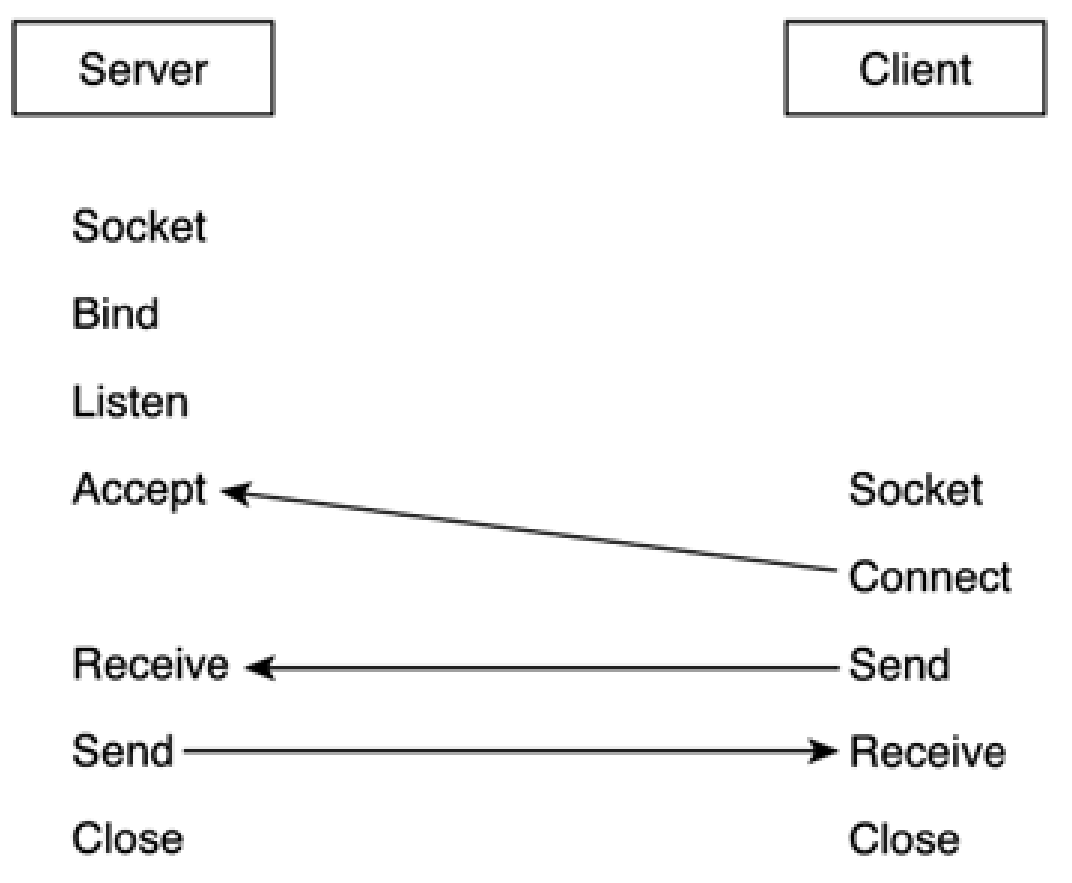

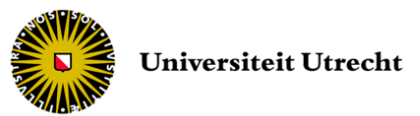

## Multi-client TCP server

- In order to handle three to thousands of players in parallel
- After a successful *accept*, we lose the ability to handle more incoming connections
- We need to keep an eye on the incoming connection queue while performing data transfer with already connected clients
	- 2 solutions
		- 1 main thread waiting for new connections (in an accept call) plus 1 thread per socket to handle data transfer
		- iterative approach by checking incoming communications in a loop

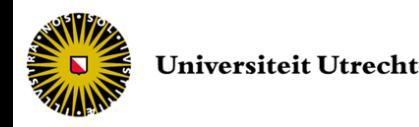

### Concurrent TCP server

- To spawn a child thread for each accepted connection
- Using Win32 thread API or OpenThreads library or boost::thread class *etc.*
- Algorithm
	- 1. Main thread creates a listening socket, and binds it to IP/port
	- 2. Main thread puts it in passive mode with listen function
	- 3. Main thread waits in a loop for new connections with accept function
	- 4. Main thread creates a new child thread after each successful accept
	- 5. Main thread goes to step 3
		- 1. Child thread enters the send/recv loop
		- 2. Child thread exits loop when connection terminates

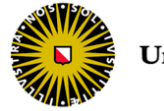

#### Concurrent TCP server

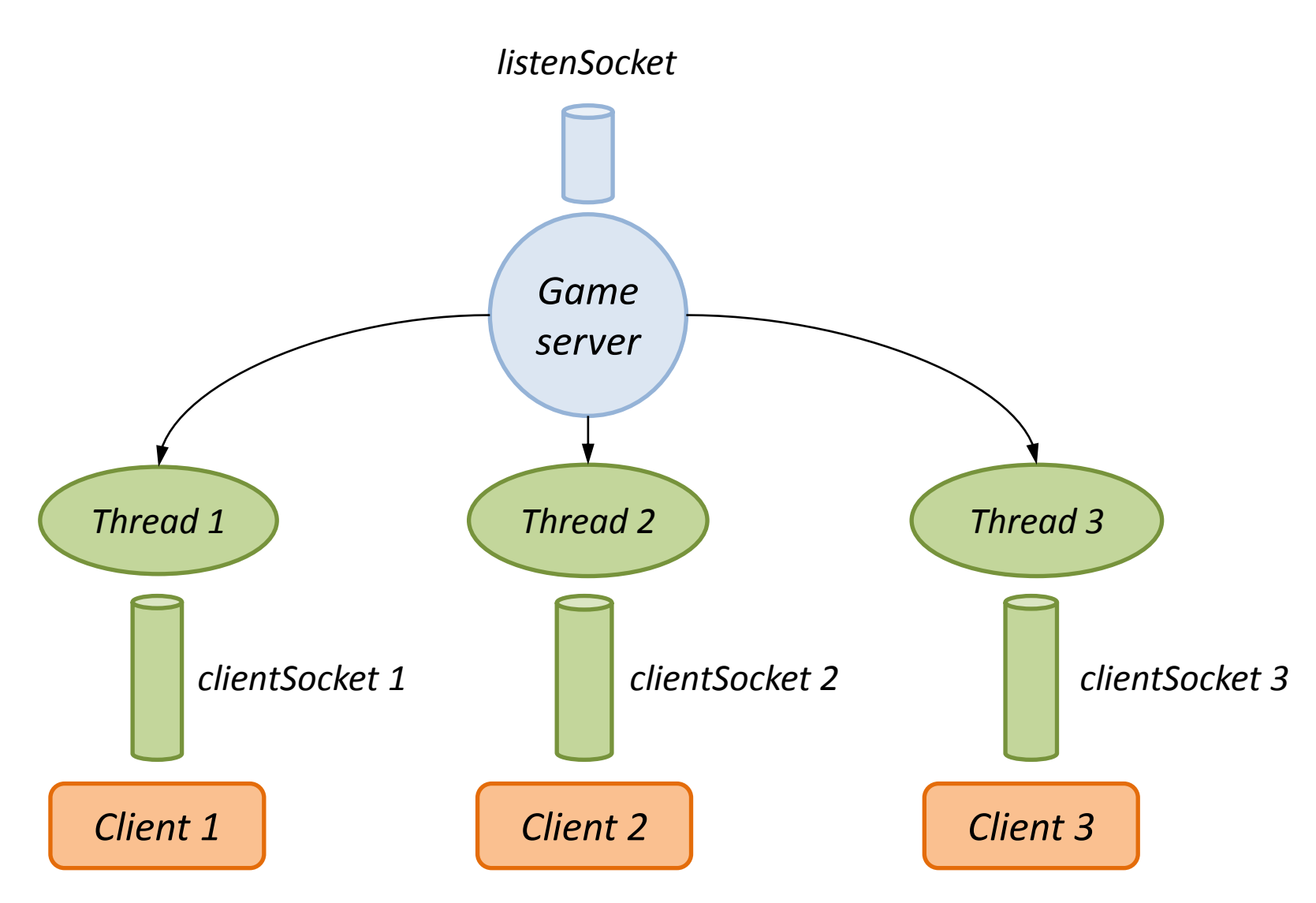

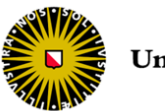

#### Concurrent TCP server

```
// connection information
struct addrinfo * result = NULL, hints;
ZeroMemory(&hints, sizeof(hints));
hints.ai family = AF INET;
hints.ai socktype = SOCK STREAM;
hints.ai protocol = IPPROTO TCP;
hints.ai flags = AI PASSIVE;
// get the IP/port information
getaddrinfo(NULL, port, &hints, &result);
// create a TCP socket
int listenSocket = socket(result->ai family, result->ai socktype, result->ai protocol);
// setup the TCP listening socket
bind(listenSocket, result->ai_addr, result->ai_addrlen);
// put the socket in passive mode, and reserve 2 additional connection slots
listen(listenSocket,2);
// loop 'infinitely' for new connections
while ( serverIsRunning) {
   int clientSocket = accept(listenSocket, NULL, NULL);
   // we have a new connection, spawn a child thread
   // e.g. MyTCPThread childThread (clientSocket);
    }
}
```
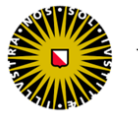

# Iterative TCP server

- Same behavior without concurrent threads
	- we must be able to check for new connections while communicating with already connected clients
- We can use the select function which allows to check several sockets at once

int select (int nfds, fd set \*read, fd set \*write, fd\_set \*except, struct timeval \*timeout);

- returns the number of active sockets
- the 3 fd\_set are the sets of sockets checked
	- read: for readability
	- write: for writability
	- except: for errors
- timeout to avoid waiting forever

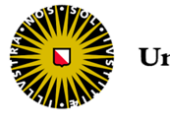

#### Iterative TCP server

```
int clientSocket;
fd_set ready;
listen(listenSocket, 5); // 5 socket slots in the queue
struct timeval to; to.tv sec = 5; to.tv usec = 0; // wait max 5 seconds
FD ZERO(&ready);
FD SET(listenSocket, \&ready); // only own socket available
while ( serverIsRunning) { // server loop
   select(0, \text{steady}, 0, 0, \text{ kto}; // fills ready with active sockets// two cases:
   // 1. data in listening socket means new connection request
   if (FD_ISSET(listenSocket, &ready)) { // new connection required
        clientSocket = accept(listenSocket, NULL, NULL);
        // ... read / write data in client socket
        close(clientSocket);
   }
   // 2. data in another socket, regular data sent from existing client
```
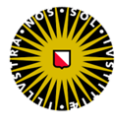

}

#### Multi-client UDP server

- As information about the client is in the send/receive calls, sorting is already done!
	- but reduced reliability and security
- Example of an echo server

```
void do_echo(int listenSocket) {
 struct sockaddr source addr;
 int sasize = sizeof(source addr);
 char buf[SIZEMSG];
 while ( serverIsRunning) {
  int nrecv = recvfrom(listenSocket, buf, SIZEMSG, 0, &source addr, &sasize);
 int nsent = sendto(listenSocket, buf, nrecv, 0, &source addr, sasize);
 }
}
```
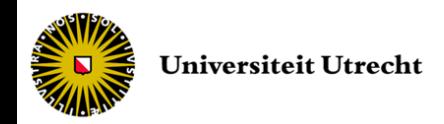

# More information

- On Winsock (information and code)
	- go to msdn.microsoft.com
	- **EXAMPLE DESCRIPTION CONTROL**
	- Windows Development
	- $\triangleright$  Networking
	- **Windows Sockets 2**

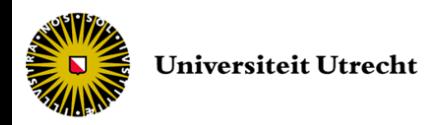

# Preventing blocks

- We need extra code to ensure that the sockets respond well to everyday use
- Main issue occurs when we do not have enough data to read
	- how are we supposed to know in advance the size of non-fixed data?
- 3 solutions
	- (to read one byte at each call, but very slow and if no data is available the socket is still blocked)
	- to get information on the size of the data to read
	- to convert the blocking socket to non-blocking

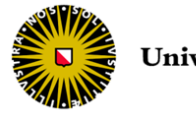

# Preventing blocks

- Sneak peek, using the flag in recv / send
	- 0 is the default value, no special behavior
	- MSG\_OOB (Out-of-Band) is an urgent flag to retrieve the data as an individual element outside the sequence
	- MSG\_PEEK is used to peek at the socket without reading data from it

```
#define BUFFERSIZE 256
char * buffer = new char[BUFFERSIZE];
int available = recv(clientSocket, buffer, BUFFERSIZE, MSG PEEK);
recv(clientSocket, buffer, available, 0);
```
#### never blocked by the lack of data

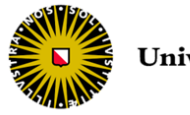

# Preventing blocks

• Conversion from blocking to non-blocking socket, using ioctlsocket

int ioctlsocket(int clientSocket, long cmd, u long \* argp);

- cmd is a command to perform on the socket
- argp is a pointer to the parameter for cmd
- returns 0 if successful, SOCKET\_ERROR otherwise
- conversion

```
// u long argp = 0; for blocking mode
// u long \arg p = 1; ( != 0 ) for non-blocking mode
int result = ioctlsocket(clientSocket, FIONBIO, &argp);
```
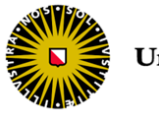

#### Client-server games

- For small area games (3 to 16 players)
- One player runs both server and client
	- the one with the faster computer and Internet connection
- The other players run clients
- The server initiates the game, and is placed in an accept loop (game lobby)
- When all players have joined the game, the server stops accepting new incoming requests

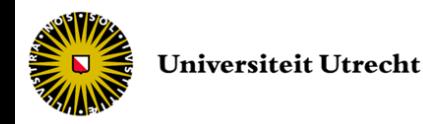

#### Client-server games

- 1. Server: create socket and bind to IP and port
- 2. Server: open game lobby and show IP/port. Listen and wait in an accept loop
- 3. Server: while waiting connections, two threads required
	- an interface thread running the game menu interaction
	- a thread running the accept loop
- 4. Clients: open socket and connect to the game server
- 5. Server: update screen for each accepted connection and implement the desired connection policy (iterative UDP, concurrent TCP)
- 6. Server: when all the clients are connected
	- 1. interrupt the accept loop
	- 2. close the server listening socket
	- 3. start the game with the connected client sockets

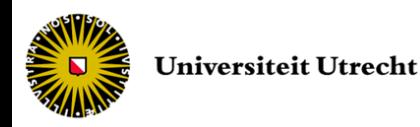

#### Client-server games

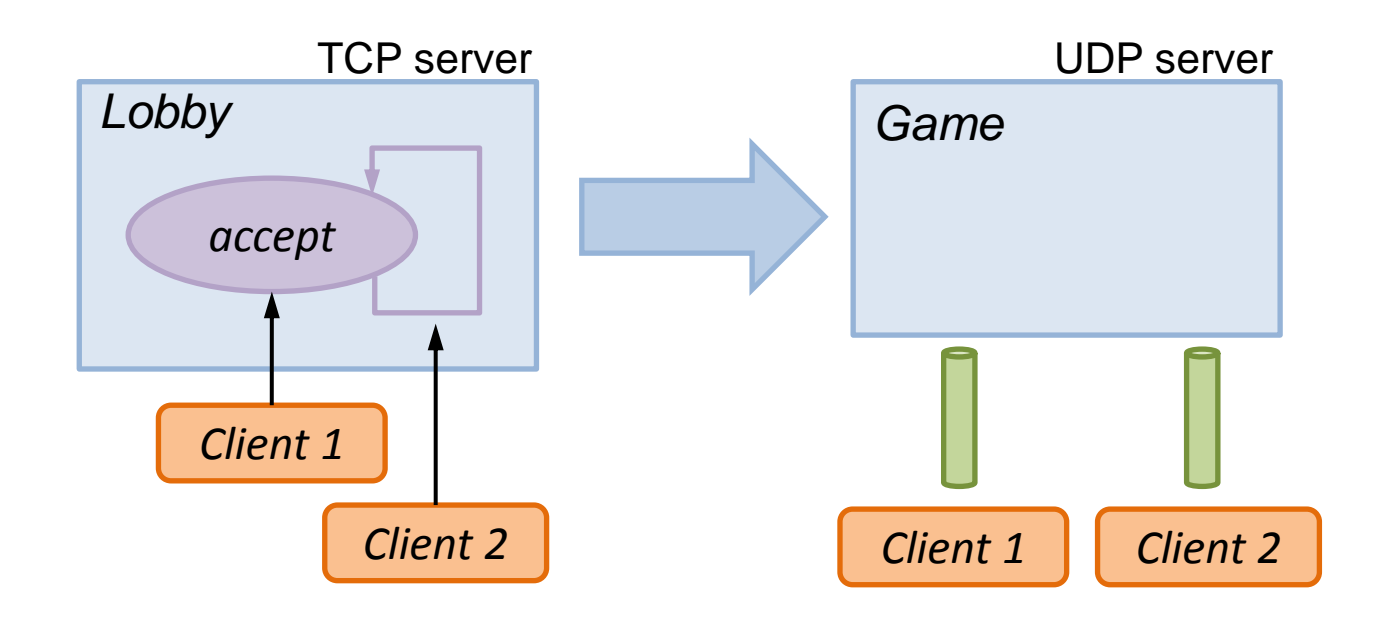

- Connection management works only at boot time (in game lobby)
	- The game server must 'reboot' (*i.e.* be back in accept mode) when a player disconnects to be able to recover the connection

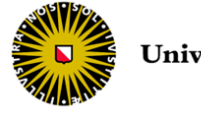

- Many connections, Many data transfers, very restrictive time constraints (lag), in-game connection *etc.*
- Powerful computer or cluster of computers as server
- Players run clients that update the server(s) with player state information
- Servers broadcast the world state back to the players
- Additional problems raise when trying to cover thousands of players, but techniques allow to reduce the amount of information to send

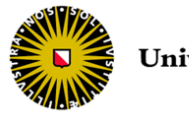

- Data extrapolation
	- When a lag occurs, players' states are not valid anymore
	- We can extrapolate continuous values (such as player position in the world) using the few last known values
	- Jump back to real value when the next networkbased value arrives
	- Works well for short lags

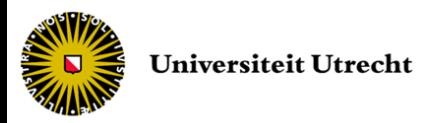

- Hierarchical messaging
	- Different gameplay elements receive different priorities
	- Elements to send are determined regarding each client connection bandwidth
	- Example for FPS
		- 1. enemies and other players positions
		- 2. shooting and state information
		- 3. weapon changes
		- 4. mesh configuration / animation

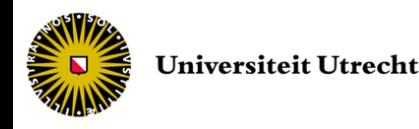

- Spatial subdivision
	- Games usually take place in a virtual spatial environment
	- Is it not useful to update all players with every other players' state but only the ones spatially in the neighborhood
	- Games are usually divided in zones, and servers can calculate the N closest players
	- Save a lot of messages to send

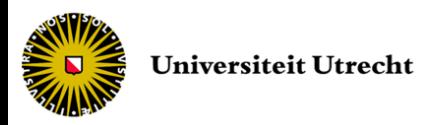

- Send state change only
	- instead of sending full player state each time, send only the changes when they occur
	- save bandwidth but more difficult to maintain the synchronization between the players
- Working with server clusters
	- map the spatial disposition to the cluster to avoid data transfer between servers
- Dynamic servers
	- allow to change online the spatial dependency of a server to compensate for a high traffic

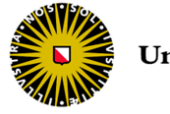

#### End of lecture #13

Next lecture *Scripting*